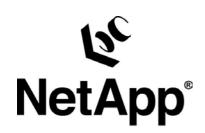

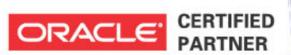

# 6 Reasons why to run Oracle on NetApp

**HROUG 2007, Rovinj** 

Helmut Putzenlechner

Presales Consultant South-East-Europe

## Agenda: Oracle on NetApp

Introduction – Did you know …?

- ▶ Shorter Test and Development Cycles
- Easy Restore of partial data loss
- Reduce Restore-Downtime
- Simplify Space Management
- ▶ DR-Solution with Transparent Site Failover
- "Boost" random-write-performance

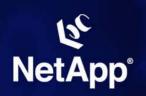

## Oracle and Network Appliance<sup>®</sup> Evolution of a Strategic Alliance

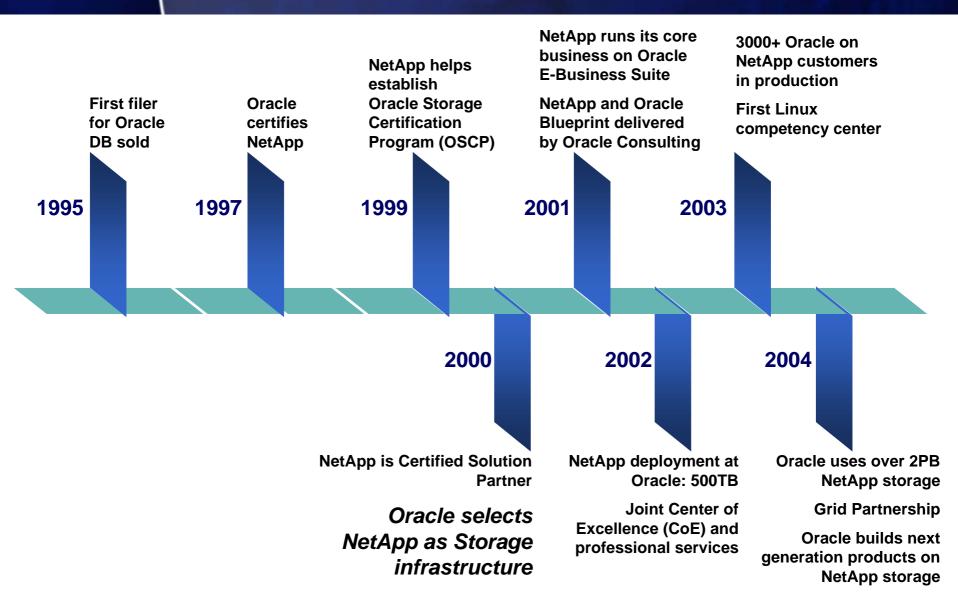

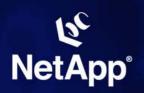

## Did you know that Oracle "runs" on NetApp? e.g. The Austin Datacenter

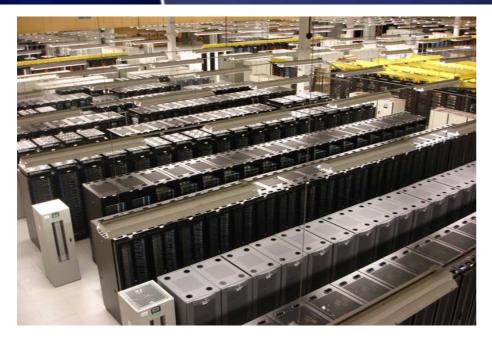

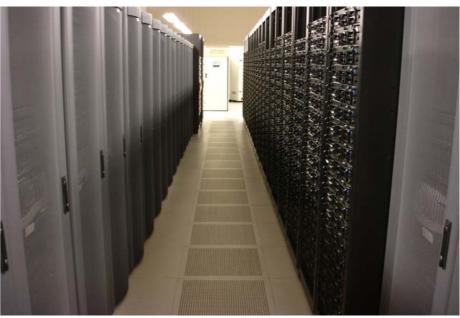

- ▶ 15,000 servers
- ▶ 4,200 TB of NetApp storage
- Adding 100 servers and 15TB per week
- ▶ 400+ On Demand customers
- → More then 50% of Oracles total Storage is on NetApp

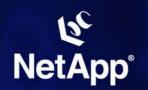

## **Two strong Partners**

## ORACLE"

### **NetApp - Data ONTAP 7G**

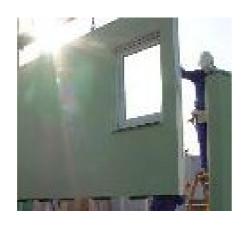

...joint Development

→ "FlexVol" & "FlexClone"

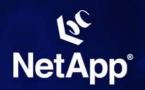

## The Unique Storage Approach

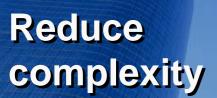

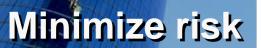

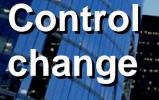

- "Data Management"
  - NOT "Storage" Management
- **▶** Application Integration
- Unified Storage Systems

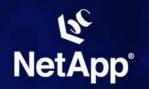

## FlexVol Manage Data, not Disks!

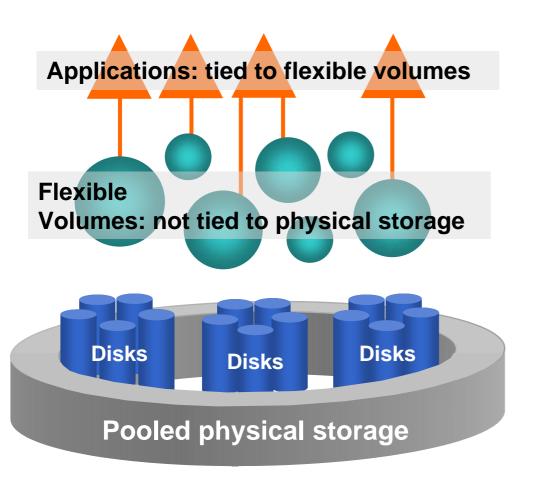

- Grow and shrink Volumes as you like
  - → Better Utilization
- Stripe over big number of spindles (NOT concatenate)
  - → Better Utilization
- Allows "Thin Provisioning"
  - →Deploy only as much capacity as really used

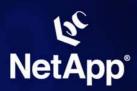

## FlexClone: Stop creating more copies - and be fast!

#### **General:**

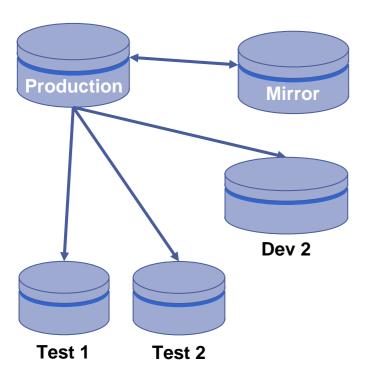

Ideally multible copies of "real production DB" for high quality test results and development

#### **NetApp DataOntap 7G:**

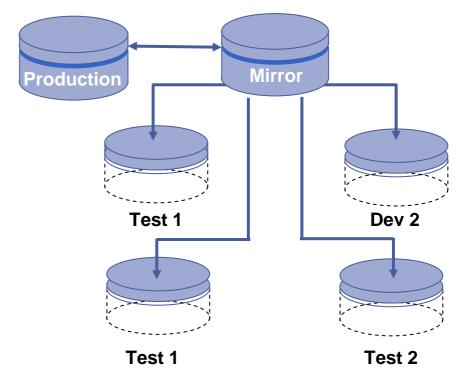

- FlexClone Technology:
  - create clones in seconds
  - no data has to be moved

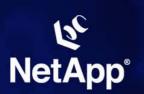

## DB Development Test Cycles: FlexClone makes it fast!

### Example: Cloning a 100GB LUN

#### Legacy

- Create new LUN of same RAID type and size
- Create clone
- Change sync priority to high
  - Sync LUNs
- or: copy the whole DB!

#### **FlexClone**

- > vol clone create <volname>
- → all LUNs in volume cloned
- → step back again and again

### **shorter Testcycles**

- = higher Application Quality
- = faster Business Processes

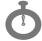

~ 1 hour (?)

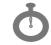

30 seconds

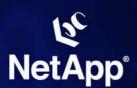

## **Most efficient Storage Utilization** with FlexVol and FlexClone

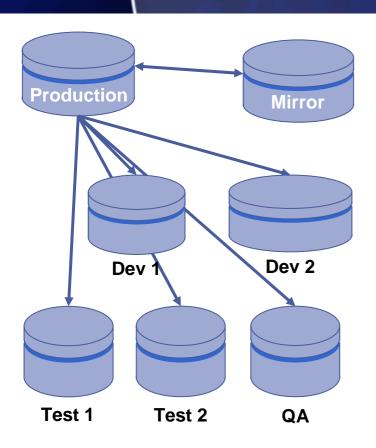

Writeable copies consume x-times space of DB-size

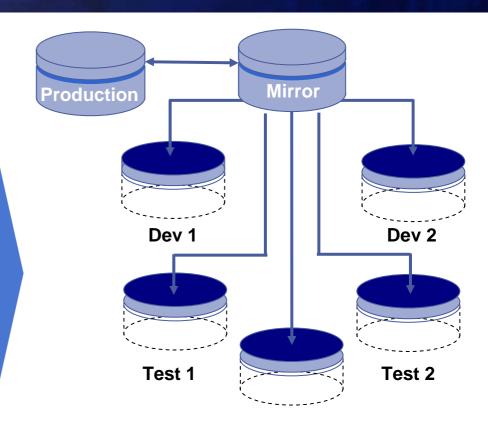

- FlexClones consume space only for the changed data
- FlexVol sizes can grow and shrink fully online
  - adjust as you need!

## Restore partial data loss FlexClones makes it fast and easy!

# Large Databases (DWH etc.): Partial Data Loss caused by DB-Users, hard to restore when traditional backup is used

#### **But with FlexClone, "a single command":**

- vol clone create <volname>
- Mount the instance temporarly from the clone (concurrently with the production instance)
- > Export the data which was lost from the temp. instance
- Import the data to the production instance

SnapManager for Oracle does even this few steps fully automatically by just a few mouse clicks

## **Todays typical Backup/Recovery Strategy**

#### Conventional Backup: 1x/day to Tape Library or Backup-to-Disk

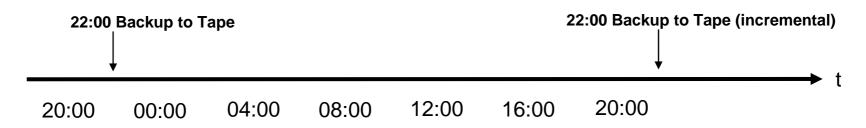

#### **Conventional Restore:**

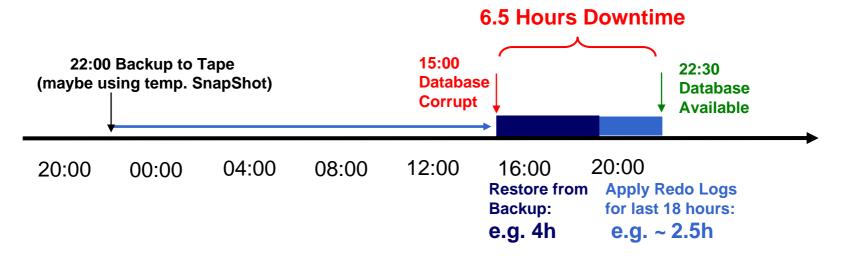

### What is required:

Q: What is the solution to avoid that kind of downtimes?

#### **Need to introduce fast-restorable Backups!**

- Hardware is protected very well
- Data loss happens often during upgrades/migrations
- Upgrades can not be avoided
- Reason for Restore is "logical" corruption of data
- Restore scenario must be verifyable proactivly

**NetApp offers the solution!** 

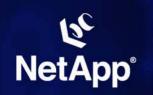

### Reduce Downtime: Extended Backup Concept with Snapshot™

#### **Snapshots as additional, frequent "online" Backups:**

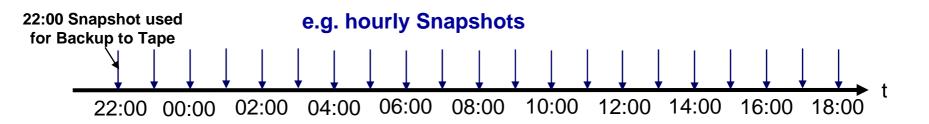

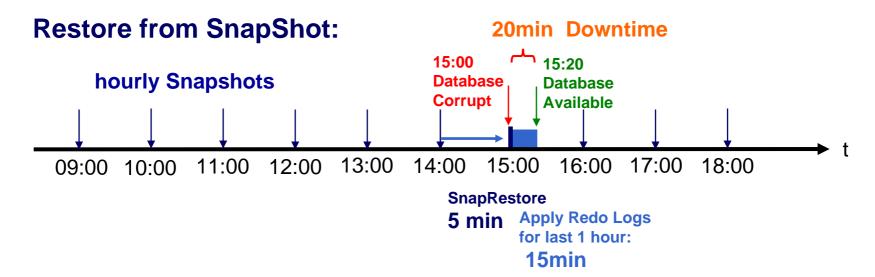

20min vs 6.5 hours Downtime → This is business value!

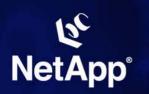

## Simplify Management: Example: Oracle RAC on Linux with NFS

Oracle RAC using NFS as shared Filesystem (supported by Oracle only if running on Netapp)\*

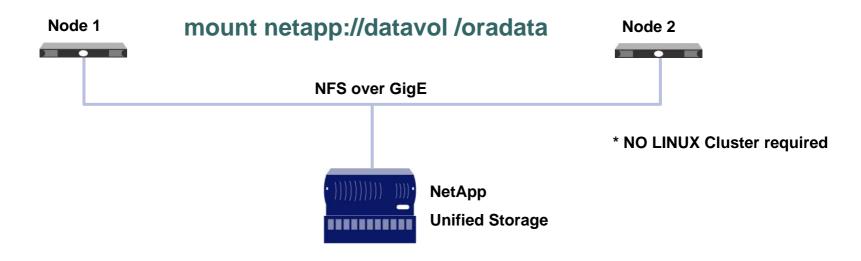

+ Integrated Framework of ASM, RMAN etc. with SnapManager for Oracle

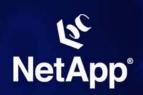

## NFS? - What about performance?

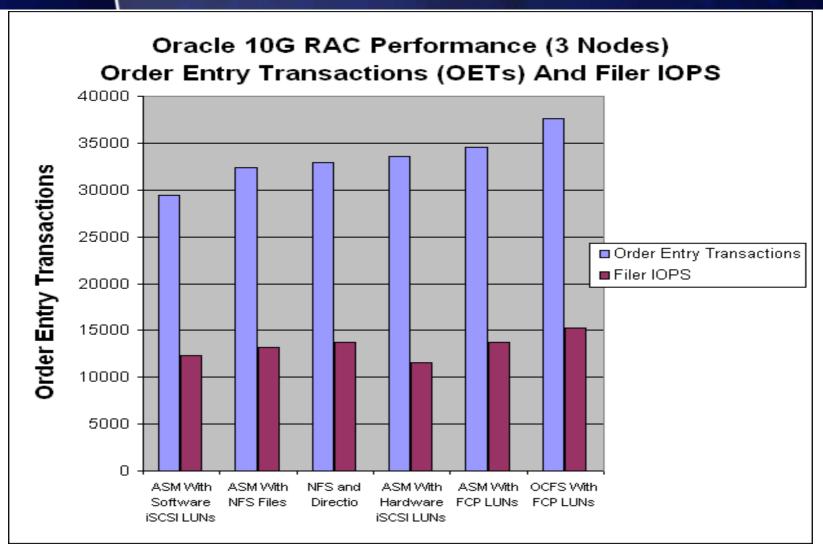

Note. Test results were obtained in a host limited environment where host CPU utilization was being driven to 100%.

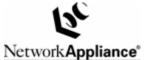

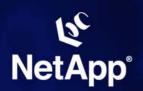

## DR with transparent Failover: RAC using a MetroCluster

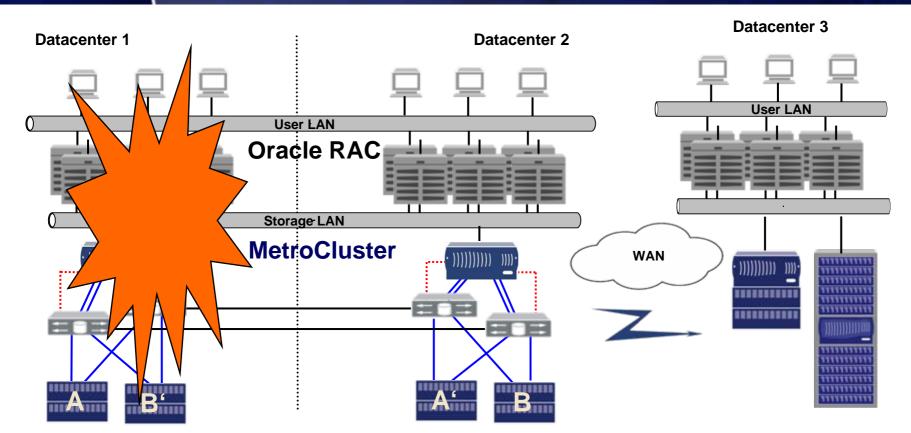

- full synchronous, active-active "Backendmirror"
- Site failover by RAC or HA-Cluster
- HA & DR solution "in One"

## **Hot Standby ORACLE Failover**With SnapMirror

- Asynchronous mirror
- IP based
- e.g. use DataGuard

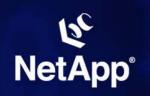

## Performance: Random I/O Comparision

#### Performance Test on a 400GB LUN done by Veritest

**OLTP Workload:** 60% Random Read, 40% Random Write

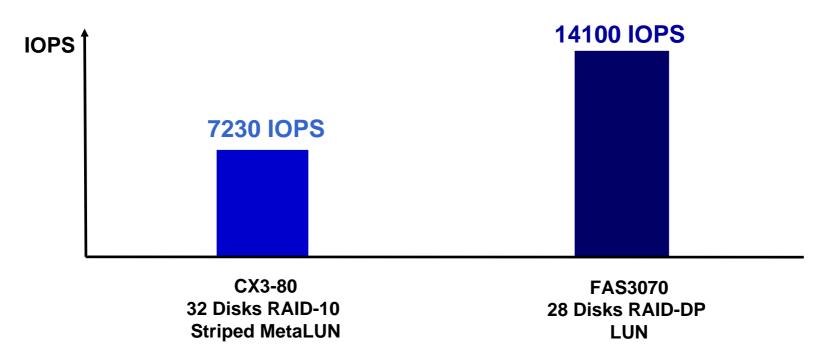

Why is there such a big difference with the ~ same number of disks

#### Look at the numbers:

#### CX3-80 LUN delievers 7230 random IOPS

 this is approximatly what 32 Disk are able to deliever with random IO (32 x 200)

#### FAS3070 LUN delievers 14100 random IOPS

- this is more then the disks (28) would ever be able to deliver in random access mode

- WAFL: Write Anywhere File Layout
  - internal Datastructure of NetApp Systems
- ▶ Implements special Write Cache destage algorithm

Remark: WAFL is base for NetApp SnapShot Technology

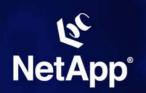

## WAFL – "The write performance boost" "Tetris" Cache Optimization

WAFL translates "small random writes" into "large sequential writes"!

#### Host IO Queue

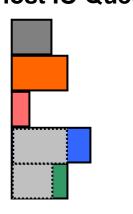

#### **Write Cache**

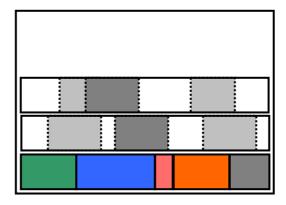

#### **Disk Performance Principle:**

#### **Example:**

- 1.) Write one 256k block to a disk takes nearly the same time as writing on 8k block
- 2.) Write one 256k block is approx. 30 times faster then 32 x 8k

WAFL Filesystem on Disks

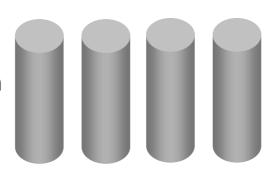

- Shorter Test Cycles: (+ most efficient Utilization)
  - FlexClone
- Restore partial data loss:
  - FlexClone
- Reduce Downtime:
  - SnapShot™
- Simplify Management:
  - SnapManager, Oracle on NFS
- Transparent Site Failover:
  - MetroCluster
- "Boost" random-write-performance:
  - WAFLs "Tetris" Cache Algorithm

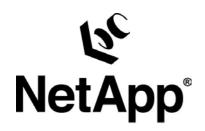

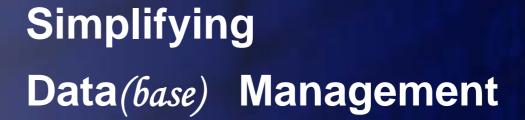

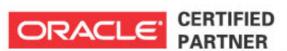

Learn more:

http://www.netapp.com/products/